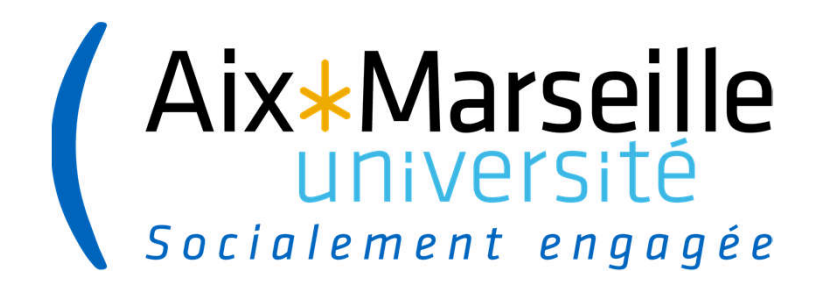

# Rendre les étudiants actifs à distance : le cas de travaux pratiques (TP) en Sciences

Laurence Chérigier-Kovacic, RED21 – Rencontre de l'enseignement à distance, jeudi 20 mai 2021 Aix Marseille Univ, CNRS, PIIM (Physique des Interactions Ioniques et Moléculaires), Marseille

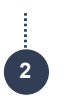

### **Thtroduction**

Contexte favorable : développement des TICE, approche par compétence, confinement

1/ Méthodes et moyens pour concevoir une activité pratique autonome, hors salle

2/ Plusieurs exemples d'activités type TP autonome

3/ Retours sur expérience

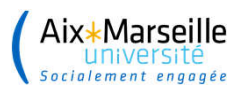

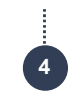

## Méthodes et moyens pour concevoir une activité pratique autonome

Chronologie de conception recommandée

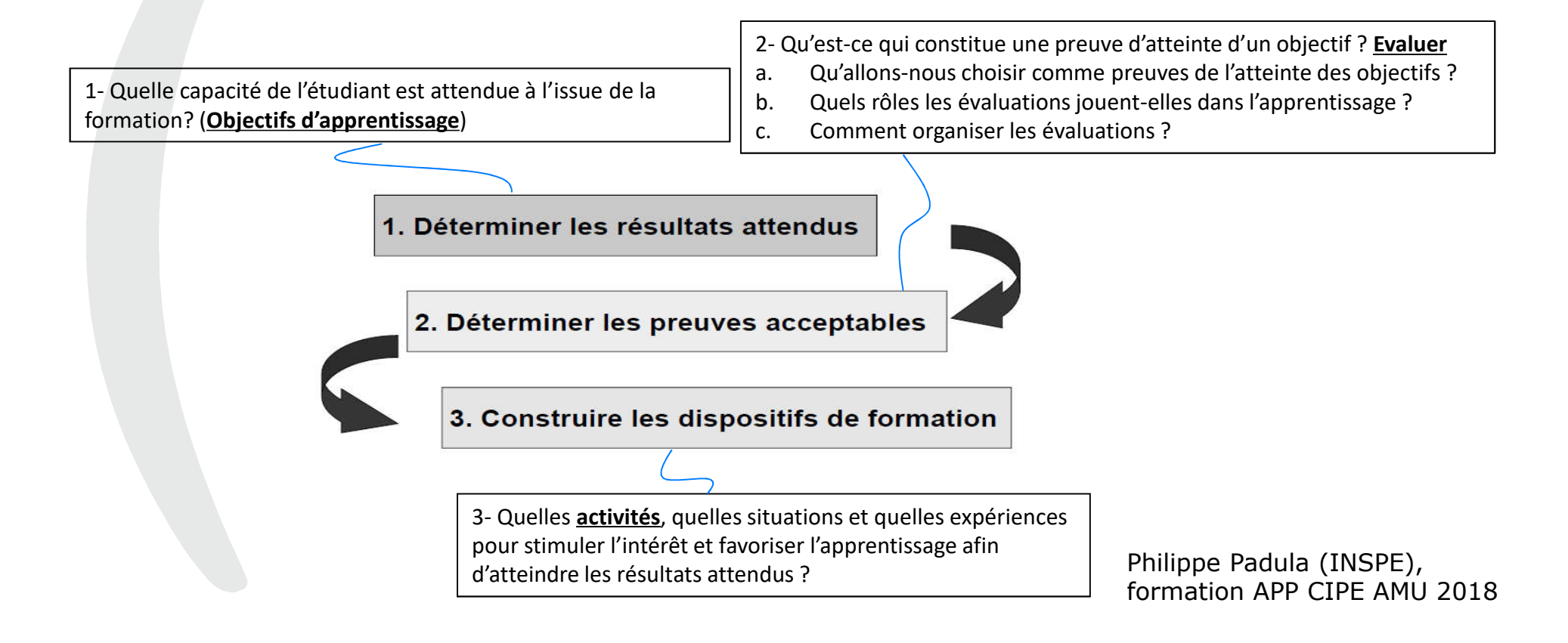

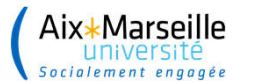

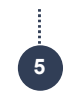

## Méthodes et moyens pour concevoir une activité pratique autonome

Objectifs d'apprentissage / capacités attendues Développer des compétences professionnelles, manuelles ou intellectuelles

- Connaitre un vocabulaire spécifique
- Observer un modèle, un phénomène
- Concevoir un protocole
- Suivre un protocole
- Vérifier une loi théorique
- Manipuler des données
- Extraire des informations pertinentes des données
- Etc.

Pyramide de Bloom (années 50)

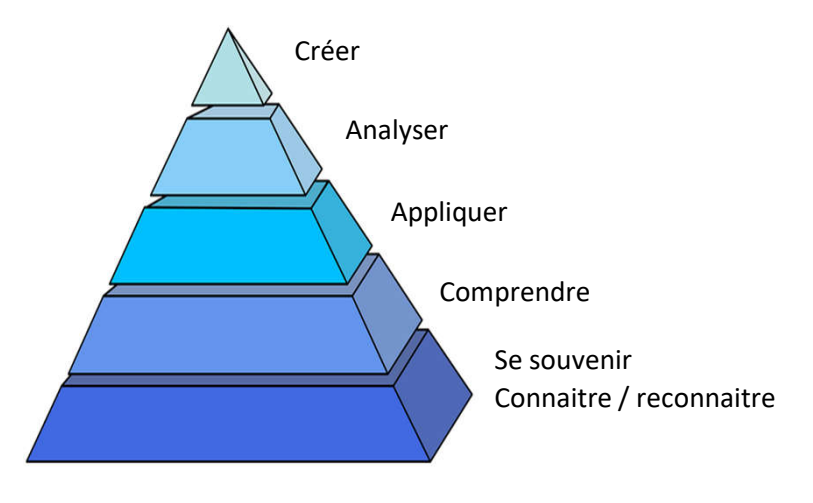

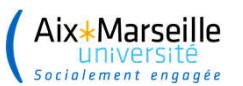

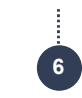

## Méthodes et moyens pour concevoir une activité pratique autonome

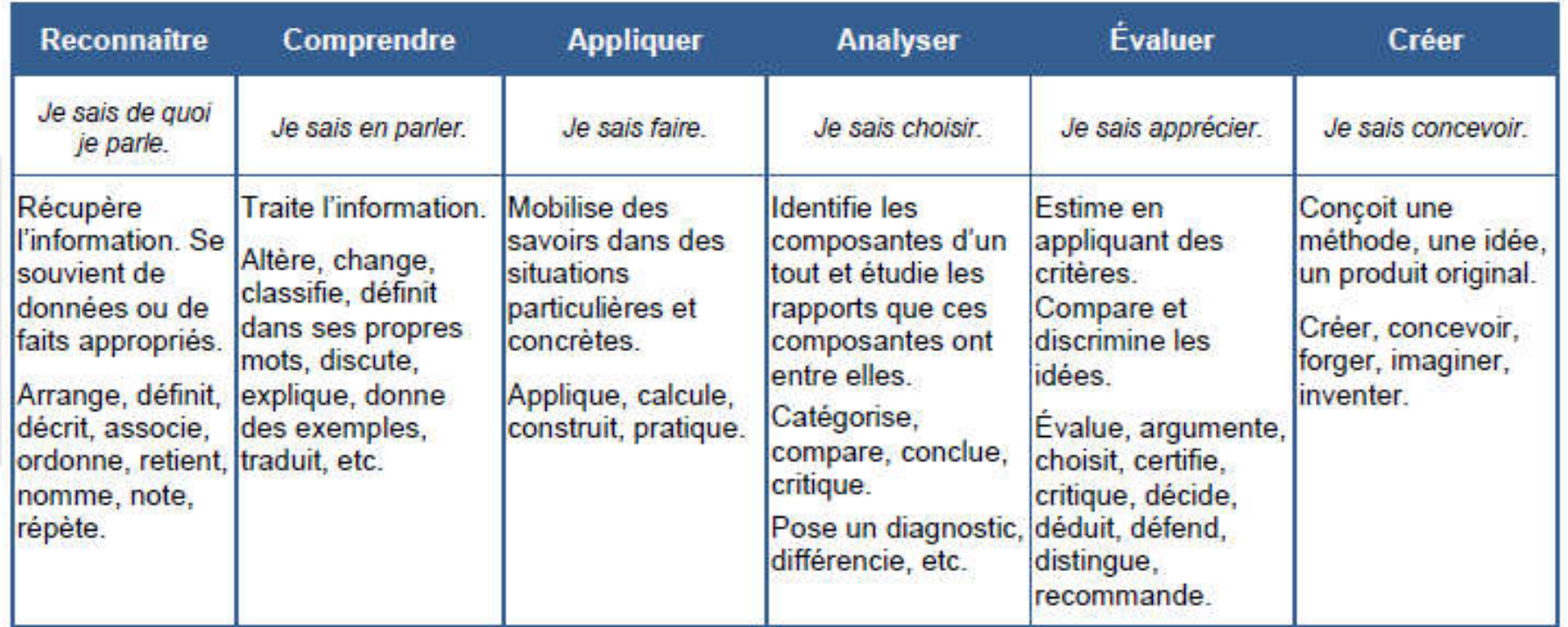

Si évaluées, compétences transversales comme écrire, rédiger  $\rightarrow$  appliquer

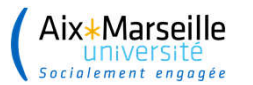

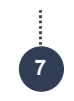

## Méthodes et moyens pour concevoir une activité pratique autonome

## Que peut-on / veut-on évaluer ?

- La production : le produit fini et/ou les connaissances acquises
- Le processus : documents intermédiaires, brouillons permettant de rendre compte de la progression
- Le propos : l'analyse réflexive de l'étudiant sur son travail, autoévaluation de la production et pistes d'amélioration

Travail individuel ou collectif (notion de groupes, à paramétrer en fonction des activités)

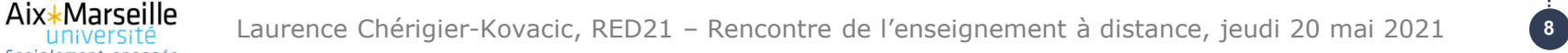

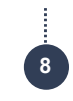

### Méthodes et moyens pour concevoir une activité pratique autonome

### Différentes formes d'évaluation

- Connaitre un vocabulaire spécifique
- Observer un modèle, un phénomène

### $\rightarrow$  quizz

- Concevoir un protocole, un programme
	- $\rightarrow$  schéma, programme, vidéo
- Suivre un protocole

 $\rightarrow$  photos, vidéo

- Vérifier une loi théorique
	- $\circ$   $\rightarrow$  Texte à trous, questionnaire à remplir
- Manipuler des données

 $\rightarrow$  tableau, graphe

Extraire des informations pertinentes des données

 $\rightarrow$  compte-rendu écrit, oral

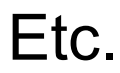

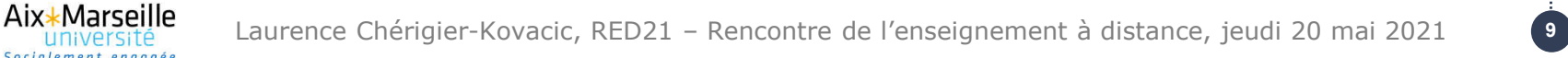

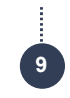

### Méthodes et moyens pour concevoir une activité pratique autonome

### Les documents

- Doivent spécifier clairement les objectifs et le niveau d'exigence du travail (fond et forme)
- Doivent contenir l'intégralité de ce qui est nécessaire à l'étudiant pour répondre seul aux attendus au niveau d'exigence demandé
- Doit absolument indiquer le temps à passer sur le travail

Enseignement supérieur : Poser le problème (fond) Donner le niveau d'exigence (forme) : tableau (grille d'évaluation)

- Etudiants formatés pour répondre aux questions d'un énoncé !
	- $\blacklozenge$  Ne pas poser de questions !

### Socialement engagée Aide-mémoire rédaction compte-rendu

université

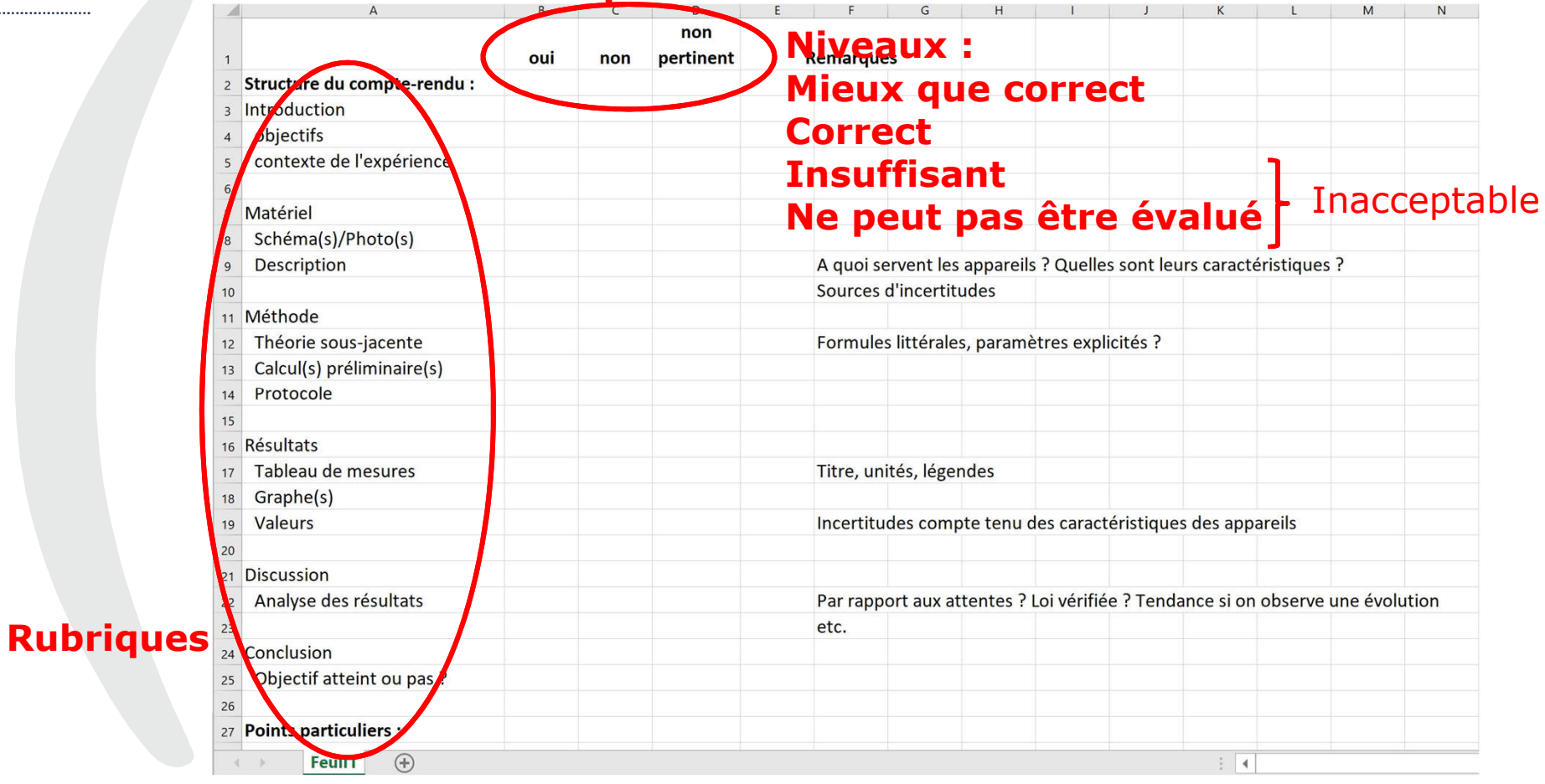

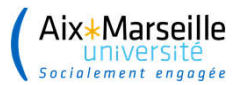

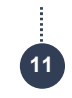

## Méthodes et moyens pour concevoir une activité pratique autonome

Plateforme d'apprentissage : Moodle

Création d'un « cours » (espace d'échanges), inscription des étudiants

- mise à disposition de documents de tout types (statiques)
- forum
- activités (dynamiques)
- évaluation en ligne + retour sur réponse = autoformation
- dépôt de fichiers
- suivi d'achèvement
- carnet de notes

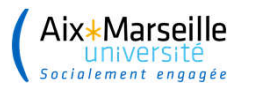

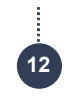

## Méthodes et moyens pour concevoir une activité pratique autonome

- Matériel : ordinateurs disponibles
- Temps enseignant :
	- Préparation = recherche des ressources disponibles, réflexion sur le scenario pédagogique (définition de l'activité, contrôle de la progression de l'apprenant et assistance automatique éventuelle fonction de la progression),
	- Création sur la plateforme
	- Suivi des activités (pendant ou hors temps d'enseignement)
- (Administration de la plateforme)

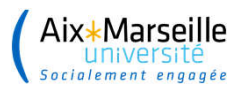

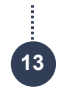

### Plusieurs exemples d'activités type TP « autonome »

Modèles d'épidémie (P. Arnoux, I2M) : un exemple de TP de mathématiques (suites - excel ou équa dif - géogébra), avec travail sur des données réelles

Questions posées aux étudiants :

Sur la période (confinement mars 2020) spécifiée par l'enseignant, la croissance du nombre de malades observée est-elle linéaire ou exponentielle ?

Fabriquer un modèle prévisionnel et montrer ses défauts.

Travail synchrone/asynchrone, individuel mais aurait pu être fait en groupe

Aix\*Marseille Laurence Chérigier-Kovacic, RED21 – Rencontre de l'enseignement à distance, jeudi 20 mai 2021 université Socialement engagée

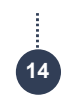

## Plusieurs exemples d'activités type TP « autonome »

### Modèle 1 : le modèle linéaire

- La maladie dure deux jours
- $\triangleright$  Chaque malade contamine  $\alpha$  personnes le premier jour
- $\triangleright$  et  $\beta$  personnes le second
- $\triangleright$  U<sub>n</sub> nombre de malades depuis 1 jour au jour n
- $\triangleright$  D<sub>n</sub> nombre de malades depuis 2 jours au jour n
- $\triangleright$  Modèle linéaire :  $D_{n+1} = U_n$   $U_{n+1} = \alpha U_n + \beta D_n$
- ► Condition d'épidémie ?.
- Modèle non borné, pas sérieux

### Modèle 2 : Walking Dead (Les zombies, ou modèle logistique)

- ► Les malades ne guérissent jamais
- ► Chaque jour, le nombre de nouveaux zombies est proportionnel:
- $\triangleright$  au nombre de zombies existants  $I_n$
- au nombre de personnes saines restantes  $S_n$  $\sim$
- $I_{n+1} = I_n + \alpha S_n I_n$
- $S_{n+1} = S_n \alpha S_n I_n$
- ightharpoontriangleright at the state of the state of the state of the state of the state of the state of the state of the state of the state of the state of the state of the state of the state of the state of the state o

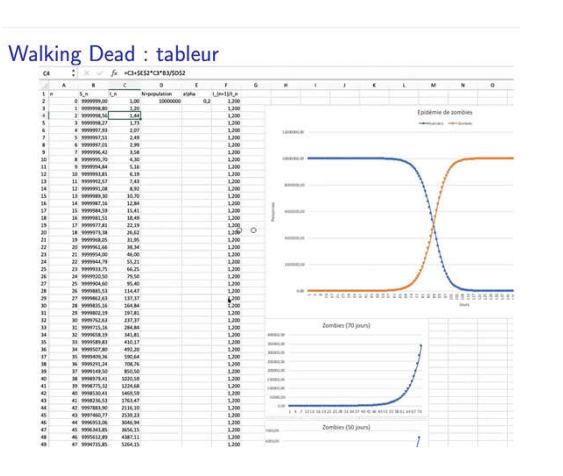

Aix\*Marseille université Socialement engagée

Laurence Chérigier-Kovacic, RED21 – Rencontre de l'enseignement à distance, jeudi 20 mai 2021

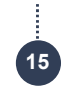

### Plusieurs exemples d'activités type TP « autonome »

Modèles 3 : Modèle SIR

### Modèle SIR : tableur

- $\triangleright$  trois compartiments
- Personnes Susceptibles  $S_n$
- Personnes Infectées  $I_n$  (malades, guérissent chaque jour en proportion  $\gamma$ )
- Personnes "Retirées"  $R_n$  (mortes ou guéries et immunisées)
- $S_{n+1} = S_n \alpha I_n S_n$
- $I_{n+1} = I_n + \alpha I_n S_n \gamma I_n$
- $R_{n+1} = R_n + \gamma I_n$
- ▶ Pic épidémique, puis extinction

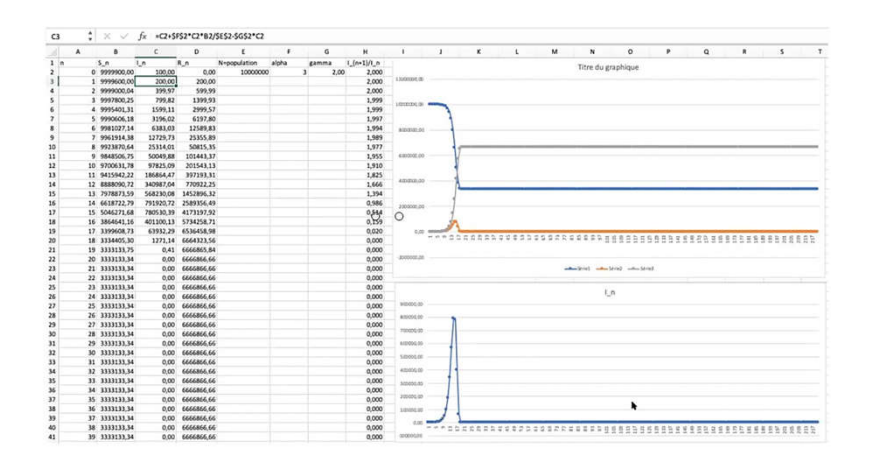

Si perte d'immunité, 2ème vague, oscillations

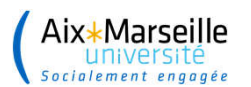

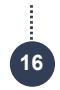

## Plusieurs exemples d'activités type TP autonome

Le soutien au TP en Sciences de la Terre (B. Sucheras-Marx, CEREGE) : numérisation des fossiles en 3D

- Utiliser les techniques numériques pour donner accès à des objets d'études rares, fragiles, trop loin, inaccessibles
- Reconnaissance de caractères particuliers sur des fossiles (lignes de structure vs ornementation)
- Augmenter l'offre de TP (diversifier les sujets d'études)
- Moyens nécessitant des financements spécifiques...
- Partage des ressources (sketchfab, consortium mutualisation Société Géologique de France, Unisciel
- Intégration dans Moodle

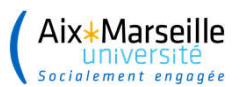

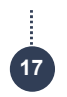

## Plusieurs exemples d'activités type TP autonome

Expériences de TP en autonomie conçue et réalisée avec les L3 Neurosciences de la licence Sciences de la Vie (JM Brezun, LNC) : adaptation locomotrice à des contraintes intrinsèques ou extrinsèques chez l'homme

Mesure de l'influence de la masse (et du CDG, port de lest) sur la longueur du pas Adaptation de la longueur du pas à la présence d'un obstacle type marche Mirche

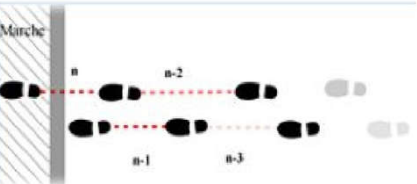

Essai de différentes méthodes (marques au sol, accéléromètre smartphone ou arduino, vidéo)

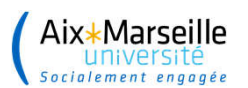

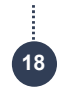

### Plusieurs exemples d'activités type TP autonome

Expériences de TP en autonomie (E. Salançon, CINAM) en Physique : smartphonie, activités conçues et réalisées avec les L1 physique et un étudiant de 2ème année d'IUT mesures physiques

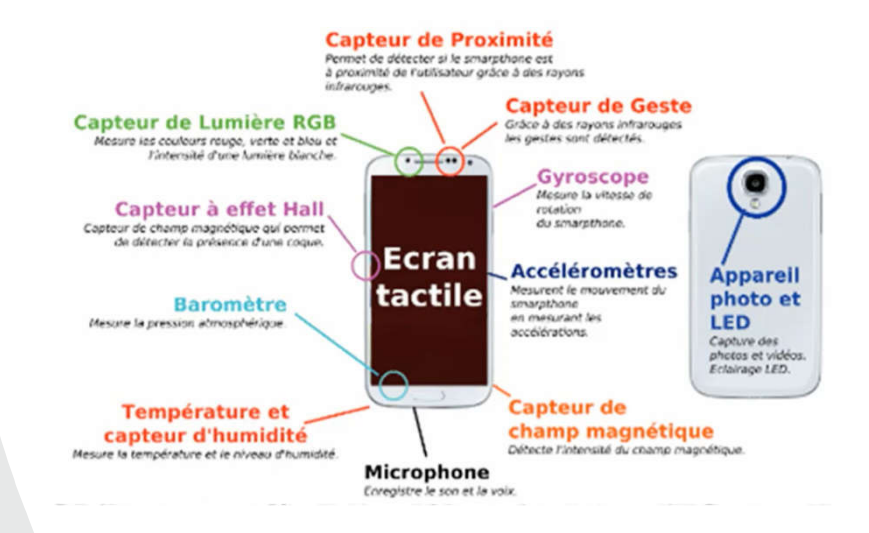

Kit de mesures physiques, à emprunter à la BU

Phyphox, physics toolbox suite, sensor kinetics (cf liens ci-dessous)

https://smartphonique.fr/ U. de Bordeaux, U. Delabre https://socles3.unisciel.fr/course/view.php?id=536

Grenoble (Joël Chevrier) et Lyon (Ph. Jeanjacquot) 2010

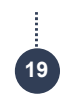

### Plusieurs exemples d'activités type TP autonome

Corde de Melde (L. Chérigier-Kovacic, PIIM) : stage de 2ème année IUT mesures physique (Th. Trabucco)

Aix\*Marseille socialement engagé

> Monter un TP pour les étudiants de L1 physique

Observer un phénomène de résonance Définir ce qu'on peut quantifier / mesurer Etablir protocole de mesure Présenter les résultats Analyser son travail

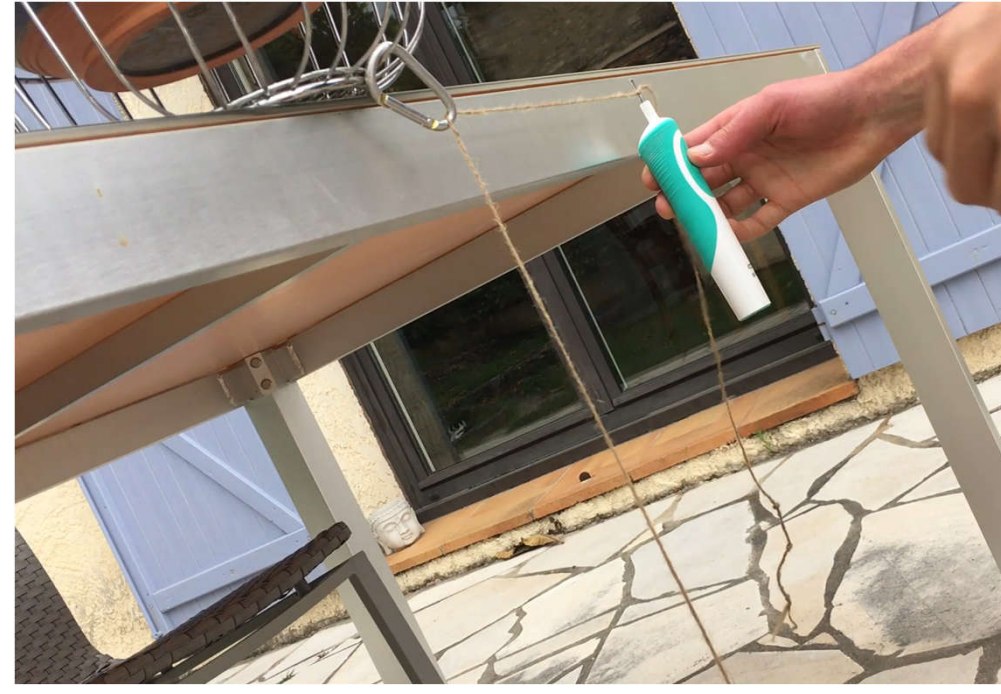

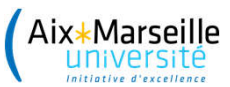

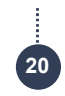

## Exemple : passeport TP, les bases de l'oscilloscope (portail)

### **Objectifs**

Si l'étudiant :

- Connait le vocabulaire spécifique de base associé à l'oscilloscope
- Mesure correctement l'amplitude et la période/la fréquence d'un signal périodique pour un oscillo préréglé (niveau 1)
- Règle l'oscillo de façon à mesurer correctement l'amplitude et la période d'un signal périodique donné (niveau 2)

Alors les objectifs sont atteints.

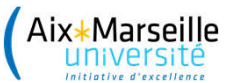

......

Laurence Chérigier-Kovacic, RED21 – Rencontre de l'enseignement à distance, jeudi 20 mai 2021

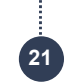

## Exemple : passeport TP, les bases de l'oscilloscope (portail)

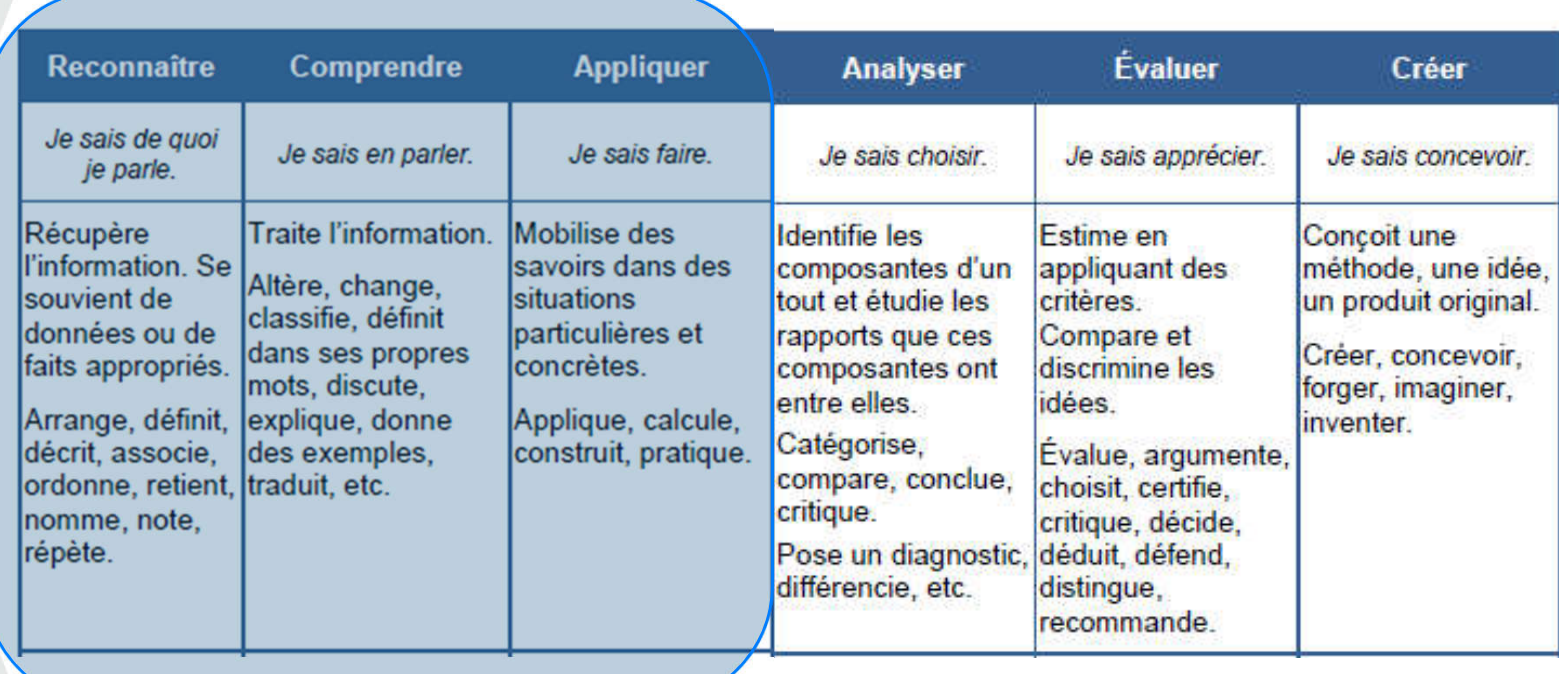

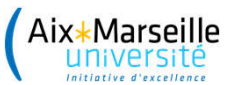

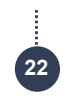

## Exemple : passeport TP, les bases de l'oscilloscope (portail)

### Comment évaluer le résultat ?

- Acquisition du vocabulaire niveau 1 : quizz, mots croisés, textes à trous, etc.
- Acquisition du vocabulaire niveau 1 : construire un glossaire partagé
- Mesure niveau 1 : quizz, exercices
- Mesure niveau 2 : pratique en salle (simulation ?)

### Que créer ?

- Apprendre : un cours (document pdf) avec de nombreux exemples, un glossaire, une vidéo
- S'entraîner/s'évaluer : des activités numériques type mots-croisés, quizz…

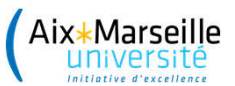

## Exemple : Battements (moiré) (portail)

Objectifs niveau 1

Si l'étudiant :

- Reconnait un phénomène de battements sur une figure de moiré
- Décrit le phénomène observé sur la sculpture et avec ses documents

Alors les objectifs sont atteints.

Pour aller plus loin : manipulation de réseaux et mesures

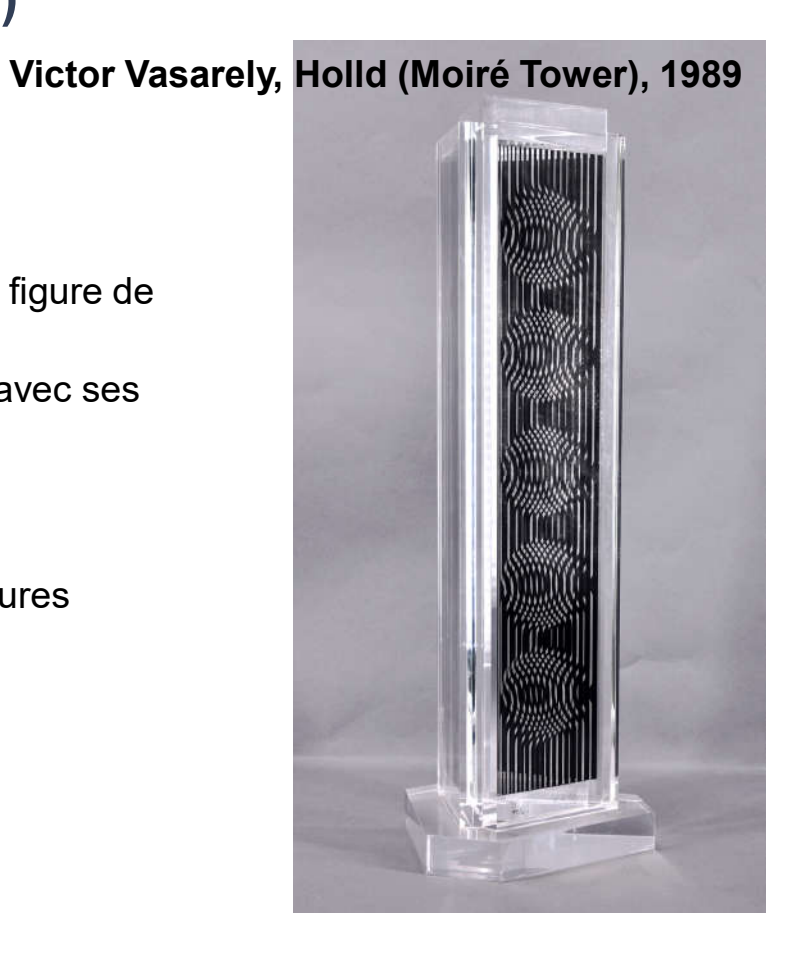

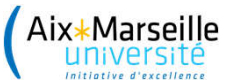

. . . . . . . . .

Laurence Chérigier-Kovacic, RED21 – Rencontre de l'enseignement à distance, jeudi 20 mai 2021

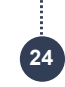

## Exemple : Battements (moiré) niveau 1 : portail

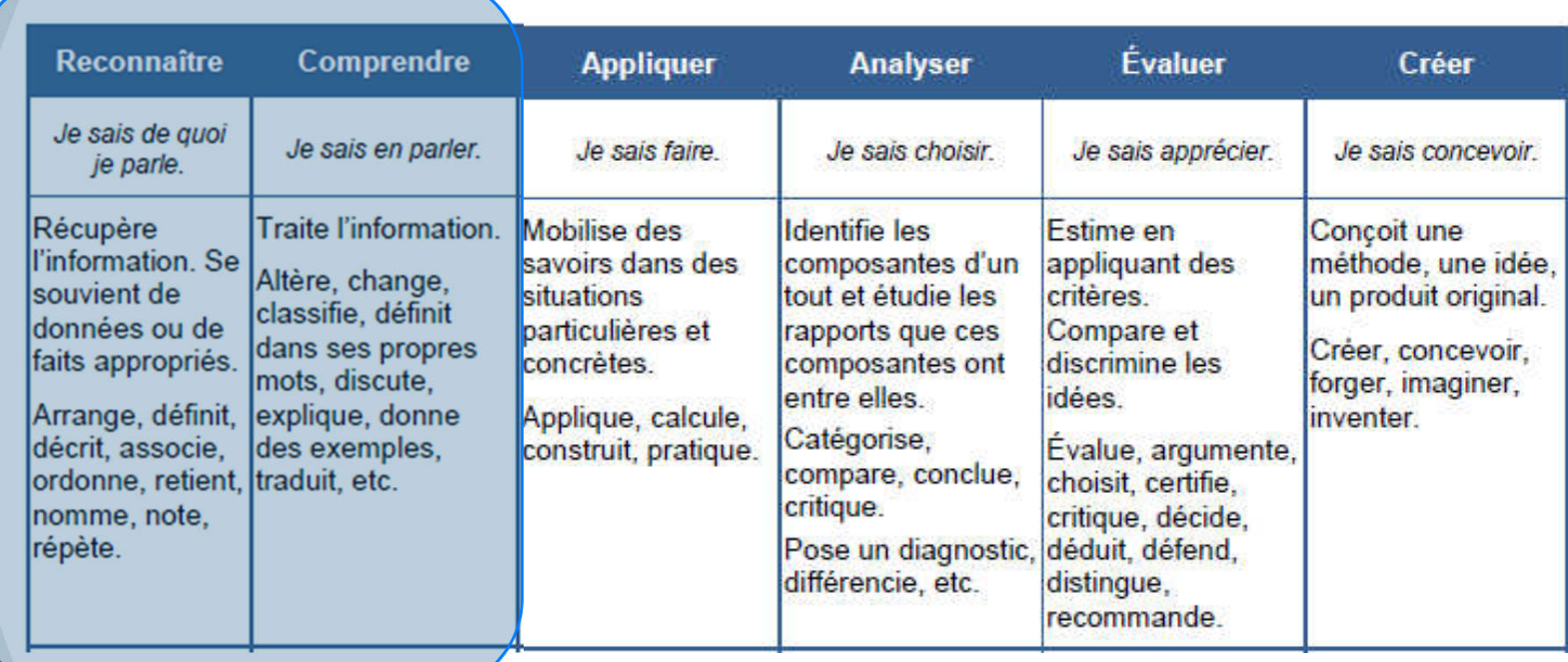

Aix\*Marseille université

Laurence Chérigier-Kovacic, RED21 – Rencontre de l'enseignement à distance, jeudi 20 mai 2021

## Exemple : Battements (moiré) niveau 2 : portail

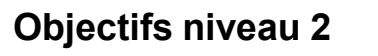

Si l'étudiant :

- Reconnait un phénomène de battements sur une figure de moiré
- Mesure la période des battements
- Vérifie la relation entre le pas des réseaux et la période des battements

Alors les objectifs sont atteints.

Pour aller plus loin : Vasarely, art et sciences

Mais difficulté :

Manipulation de figures dans power point Outil de mesure non conventionnel

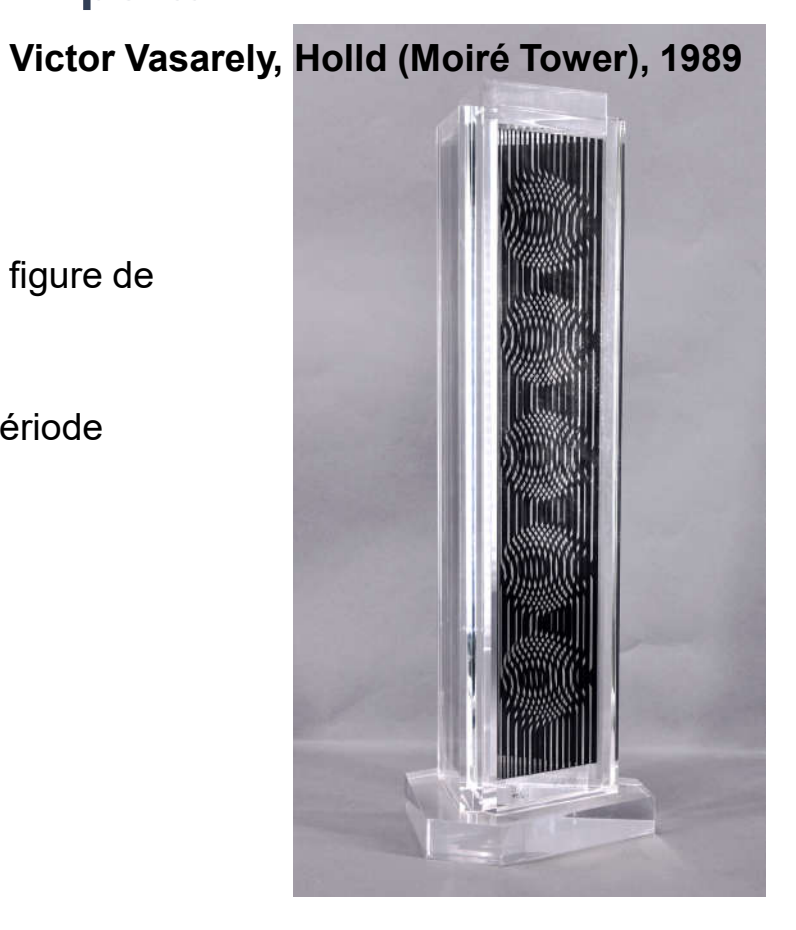

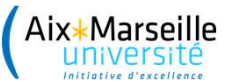

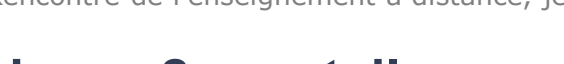

## Exemple : Battements (moiré) niveau 2 : portail

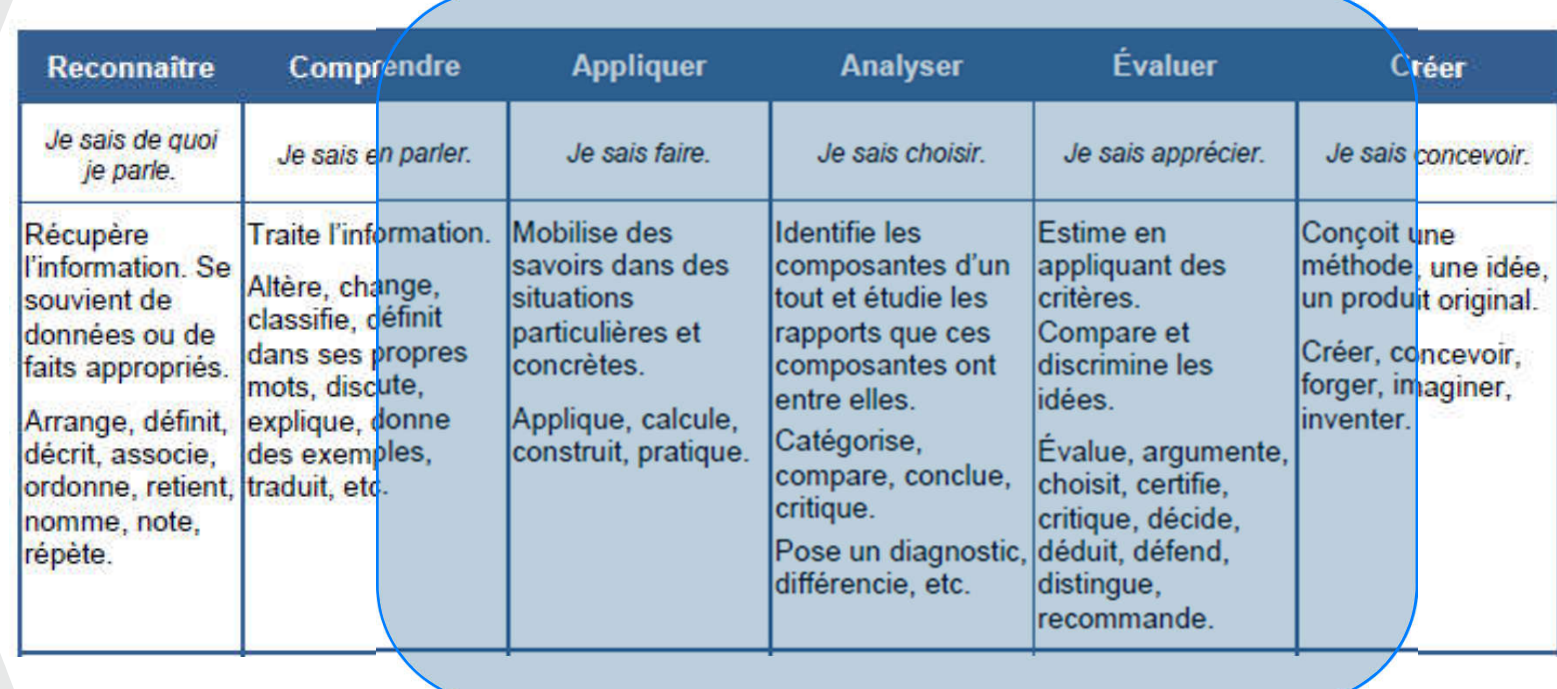

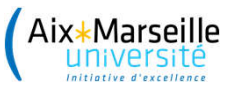

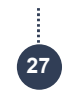

## Exemple : Battements (moiré) niveau 2 : portail

### Comment évaluer le résultat ?

- Par écrit, compte-rendu
- Par oral, 30 min de présentation (max)

### Que créer ?

- L'énoncé, avec les outils de travail (les réseaux à manipuler)
- Une séance préalable au travail pour expliquer la manipulation des outils
- Une grille d'évaluation qui sera communiquée aux étudiants pour qu'ils puissent vérifier qu'ils répondent aux attentes

Aix\*Marseille université

Laurence Chérigier-Kovacic, RED21 – Rencontre de l'enseignement à distance, jeudi 20 mai 2021

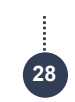

## Exemple : moiré

### Objectifs niveau 3 : art et sciences

Si l'étudiant :

- Fait une recherche autour de l'oeuvre
- Démontre le phénomène observé sur l'image ci-contre (le reproduit, sur d'autres exemples simples)
- Explique ce phénomène de moiré (physique)

Alors les objectifs sont atteints.

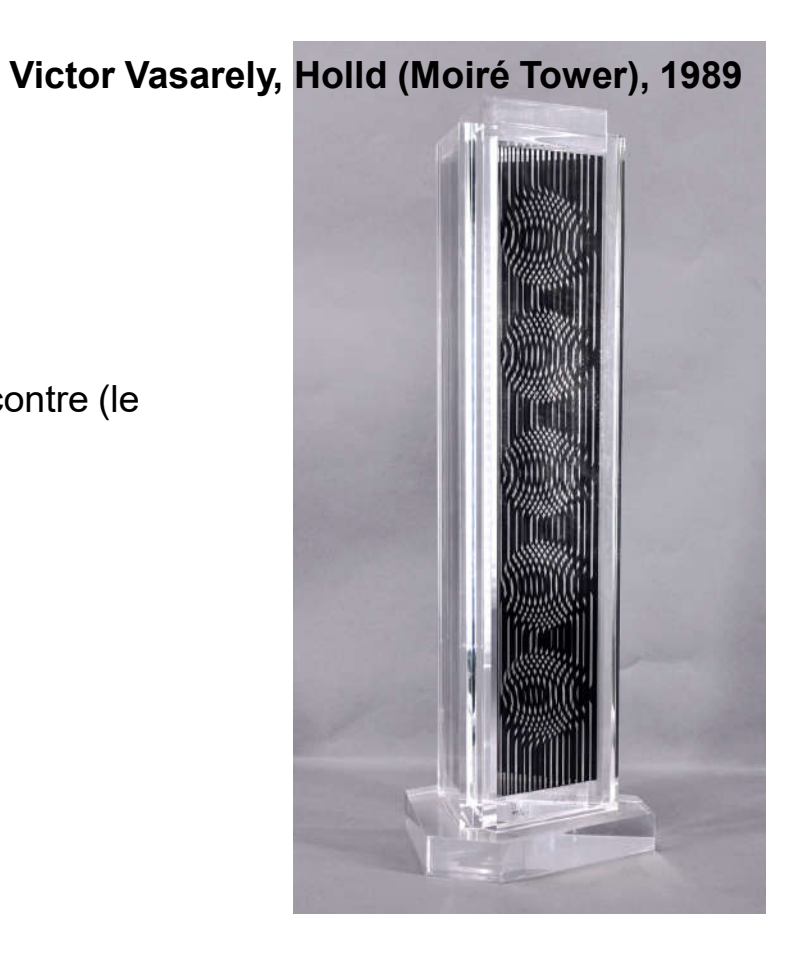

Aix\*Marseille<br>université

.....................

Laurence Chérigier-Kovacic, RED21 – Rencontre de l'enseignement à distance, jeudi 20 mai 2021

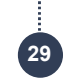

## Exemple : moiré niveau 3, art et sciences

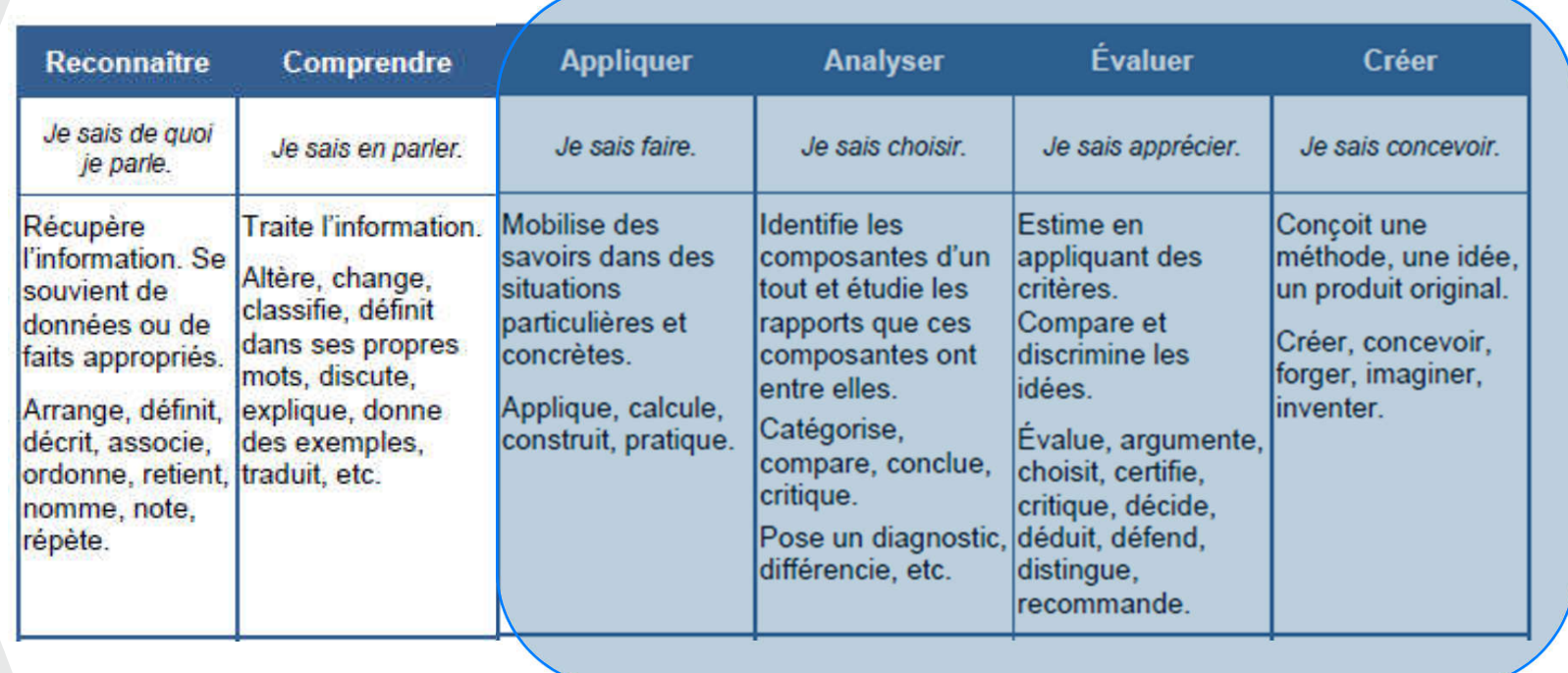

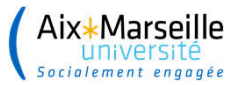

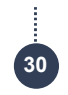

### Retours sur expérience : travaux étudiants assez bons

Pas d'enquête formelle

Intérêt d'avoir une activité pratique les sortant de leur cadre habituel d'apprentissage (cours/TD/TP, en présentiel et encore plus en ligne)

Créativité démontrée dans l'utilisation des objets du quotidien pour réaliser les expériences et faire des mesures

Barrière plus ou moins haute pour utiliser leur portable comme outil professionnel pour la mesure et plus seulement comme objet de loisir

Les enseignants ont dû rendre leur activité obligatoire et compter son évaluation dans la note finale de l'UE pour que les étudiants se mettent réellement au travail

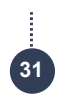

### **Conclusion**

Aix\*Marseille

### **Difficultés**

- Nécessité de penser son activité : scénario pédagogique pour arriver aux objectifs
- **Prend du temps, surtout au début**
- Demande créativité à l'enseignant

### Intérêt

- Intérêt possiblement accru pour les sciences
- Renforce le travail personnel et l'autonomie des étudiants, voire leur créativité
- Travail individuel ou en groupes possible
- Matériel de plus en plus répandu
- Possibilité de mettre des TP dans des UE qui n'en ont pas prévu
- Possibilité d'atteindre un haut niveau de Bloom, mais fixer le cadre (temps étudiant)

Besoin d'étudier / valoriser ce type d'expériences, au sens sciences de l'éducation

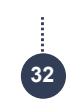

## **Contributeurs**

Jean-Marc Virey, CPT Pierre Arnoux, I2M Baptiste Suchéras-Marx, CEREGE Jean-Michel Brezun, LNC Evelyne Salançon, CINAM Thomas Trabucco (étudiant IUT mesures physiques)

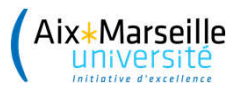

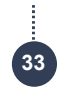

## Exemple : mesure célérité du son dans l'air (portail)

### **Objectifs**

- Mesurer un temps sur l'oscilloscope et une distance, sur une photo ou un film (3 manips différentes)
- Évaluer l'incertitude sur la mesure (du temps et de la distance sur le document et celle qu'on aurait en salle !)
- Calculer la célérité et donner le résultat avec l'incertitude dans le cas du document
- Critiquer les moyens mis à disposition pour faire le TP à distance
- Choisir la méthode la plus appropriée d'après les résultats de mesure sur photo/film
- Proposer une autre méthode de mesure (avec l'aide d'une photo du matériel)

En salle : jusqu'à présent, une seule manip = 30 min

• Mêmes objectifs mais : augmenter l'autonomie, l'efficacité (gain de temps) et la qualité des résultats

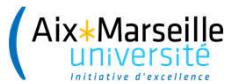

## Exemple : mesure célérité du son dans l'air (portail)

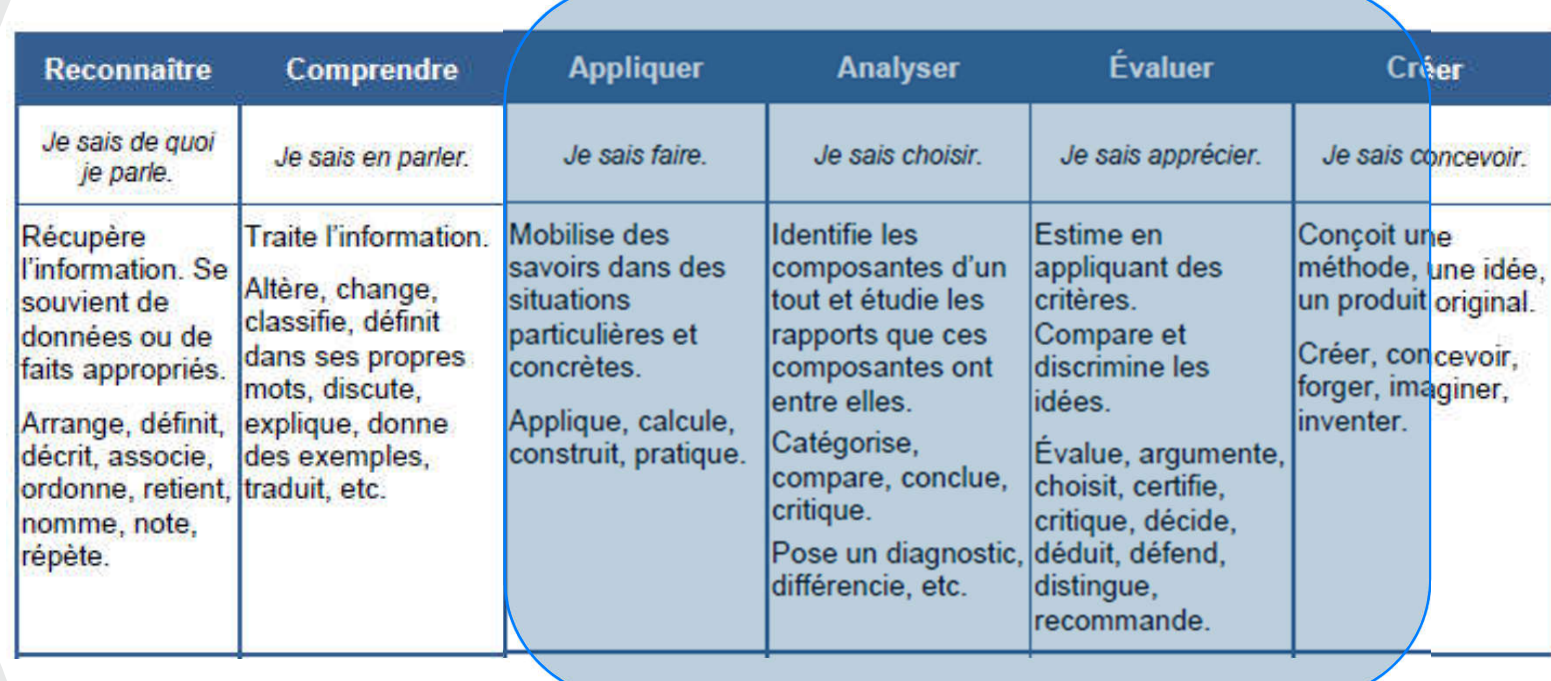

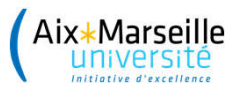

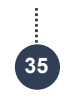

## Exemple : mesure célérité du son dans l'air (portail)

### Comment évaluer le résultat ?

- Guider les étudiants
- Appliquer, analyser, évaluer  $\rightarrow$  rédaction, donc compte-rendu
- Minimisation de la correction et guidage des étudiants  $\rightarrow$  compte-rendu à remplir

### Que créer ?

- Une vidéo de 2min40 présentant les 3 manips + le film de l'expérience (1min, pas d'audio) pour une des méthodes
- L'énoncé à trous (photos du matériel, des montages, de l'écran de l'oscilloscope pour faire la mesure, un copié-collé de wikipedia « célérité du son » pour leur permettre d'avoir une valeur de référence à laquelle comparer leurs résultats) = document power point, 12 pages (trous pour rédiger, une page par question)

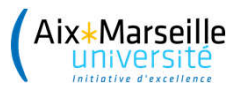

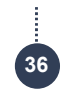

## Exemple : mesure célérité du son dans l'air (portail)

### Que créer ?

- Une séance Adobe Connect pour présenter le TP (< 2h) avec des étudiants « actifs »
- Un court rappel sur les incertitudes = document pdf (pas maîtrisées par les étudiants)
- Un retour sur les différences entre les attendus et les résultats

Aix\*Marseille universite

Laurence Chérigier-Kovacic, RED21 – Rencontre de l'enseignement à distance, jeudi 20 mai 2021

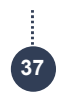

### Histogramme des notes

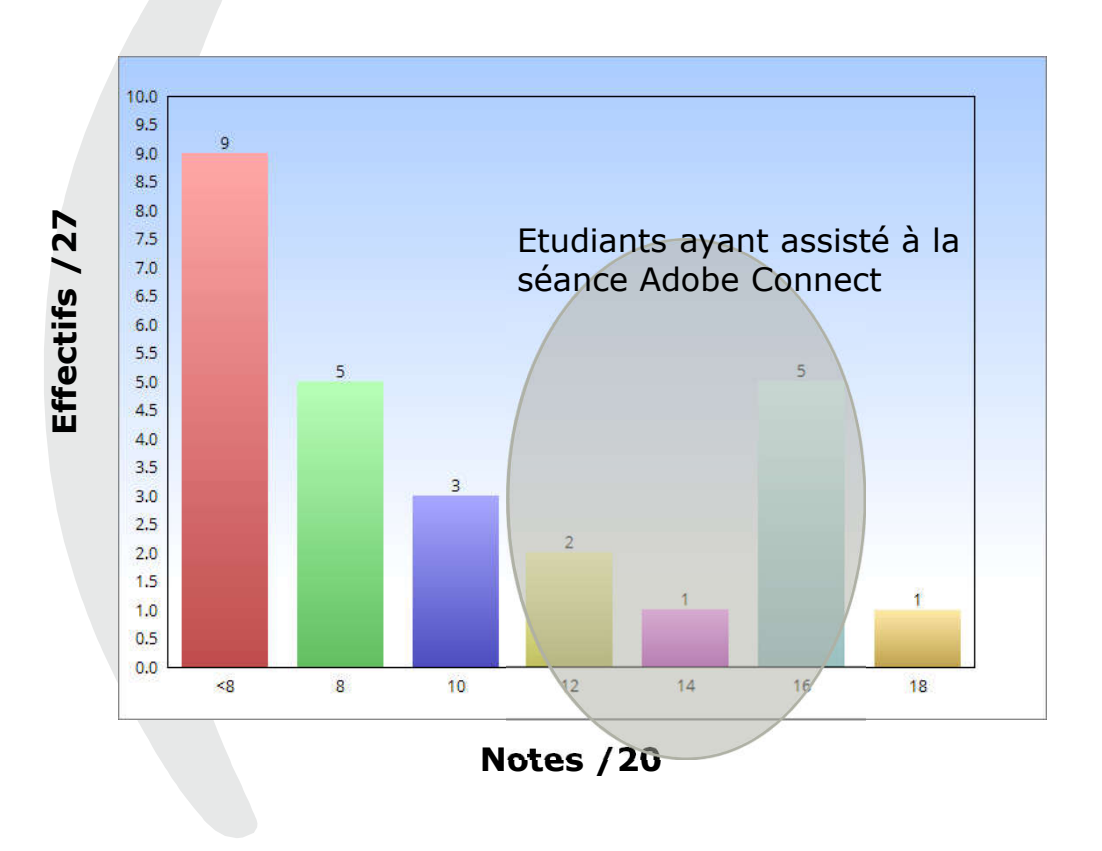

Propositions pour la suite :

• Reproduire une (toutes les) manip(s) en salle ?

- Faire une manip « pour aller plus loin » (autre méthode, autre matériel – ressort par exemple, autre paramètre à mesurer – température avec article wikipedia, …)
- Rendre un meilleur compte-rendu